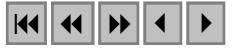

# **Detecção de bordas a partir de imagens orbitais de alta resolução através de técnicas de Morfologia Matemática**

Thiago Statella $<sup>1</sup>$ </sup> Erivaldo Antonio da Silva <sup>1</sup>

 $\text{I}$  Faculdade de Ciências e Tecnologia (FCT) – Universidade Estadual de São Paulo (UNESP) Rua Roberto Simonsen, 305 – Centro Educacional – Presidente Prudente – SP – 19060-900 t\_statella@hotmail.com erivaldo@prudente.unesp.br

**Abstract.** The needing for up dated Cartographic documents has called for techniques which can be wide used in Cartographic feature extraction. In this paper we present the chosen one. We allied the knowledge provided by Remote Sensing to Digital Processing of Images (DPI) to develop a methodology suitable to detect and extract tags from orbital images. Among the several existing tools of DPI, the used one in this paper was the Mathematical Morphology. Some of the morphological operators used were thinning, pruning and conditional dilation. The results were satisfactory and reaffirmed the potential of using Mathematical Morphology in the semi-automation of features extraction processes.

Palavras-chave: remote sensing, image processing, matemathical morphology, sensoriamento remoto, processamento de imagens, morfologia matemática.

### **1. Introdução**

Desde o surgimento da civilização, o homem tem necessidade de demarcar e/ou representar os seus limites espaciais de ocupação, seja por questões econômicas e políticas ou por questões sociais. A conseqüência direta desta necessidade foi o surgimento do mapa, que é, de todas as modalidades de comunicação, uma das mais antigas da humanidade. O ramo do conhecimento científico que se encarrega da confecção de mapas é a Cartografia, cujo termo é um neologismo inventado pelo português Visconde de Santarém em 1839, em substituição ao antigo termo "Cosmografia". Segundo Taylor (1991), a Cartografia envolve a organização, apresentação, comunicação e utilização da geo-informação nas formas gráficas, digital ou tátil. Pode incluir todas as etapas desde a apresentação dos dados até o uso final na criação de mapas e produtos relacionados com a informação espacial.

No Brasil, ainda hoje, existem regiões com recobrimento cartográfico deficiente, principalmente naquelas onde as dificuldades de acesso e condições climáticas oneram os procedimentos convencionais. Além disso, os mapas sofrem contínua desatualização, seja por mudanças naturais sofridas pelo meio ambiente no decorrer dos tempos, ou pela interferência direta do homem nesse ambiente. Ao falar em atualização dessas informações, a preocupação deve ser a detecção de alterações. Muitas são as técnicas que levam à detecção de alterações do ambiente. Dentre elas, o uso de Sensoriamento Remoto aliado a técnicas de Processamento Digital de Imagens (PDI) vem se destacando. Neste sentido, este trabalho tem por objetivo, levando em conta a deficiência cartográfica nacional, contribuir para a automação da área de Cartografia através da utilização integrada de dados de Sensoriamento Remoto e técnicas de Processamento Digital de Imagens. Especificamente, o objetivo é a extração semi-automática de feições a partir de imagens orbitais de alta resolução. O intuito é apresentar uma metodologia para extração de feições de interesse usando Sensoriamento Remoto e técnicas de Morfologia Matemática (MM). É sabido que o Sensoriamento Remoto tem servido como fonte de dados para estudos em diversas áreas, como por exemplo, Cartografia, Áreas Urbanas, Florestas, Ambientes Agrícolas, entre outros. O uso da Morfologia Matemática neste trabalho tem como justificativa principal a utilização de operadores morfológicos como

método alternativo para o processo de extração das feições, visando contribuir para a área de Cartografia. A MM é uma poderosa ferramenta de PDI que dispõe de um grande número de processamentos aplicáveis as mais diversas áreas, tais como Biologia, Metalografia, Medicina, Visão Robótica, Controle de Qualidade, Reconhecimento de Padrões.

### **2. Morfologia Matemática**

A Morfologia Matemática trata das formas que a matéria pode tomar. Por exemplo, a morfologia social é o estudo das estruturas da vida social. Da mesma maneira, a morfologia vegetal refere-se ao estudo da estrutura dos organismos vegetais (FACON,1996). Portanto, seguindo esses exemplos, a Morfologia Matemática deve levar em consideração modelos matemáticos. Isto significa que devemos então estudar estruturas matemáticas nas imagens digitais. Porém, uma imagem não é, por definição, uma matéria, mas uma representação gráfica, plástica ou fotográfica de um objeto, segundo Facon (1996). Portanto, ela pode conter qualquer tipo de matéria. Assim, a Morfologia Matemática elaborada inicialmente por Georges Matheron e Jean Serra, concentra seus esforços no estudo da estrutura geométrica das entidades presentes em uma imagem.

De acordo com Facon (1996), a base da Morfologia Matemática está apoiada no princípio da análise da estrutura geométrica das imagens. Isto é feito através do uso de um conjunto conhecido e bem definido denominado elemento estruturante. O elemento estruturante é comparado ao conjunto desconhecido da imagem, a partir de uma transformação que analisa essa imagem. Os elementos estruturantes utilizados no trabalho são o elemento 'cruz' e o 'máscara cheia':

A Morfologia Matemática possui, em seu fundamento, dois operadores básicos, a Erosão e a Dilatação, a partir dos quais são derivadas todas as outras operações morfológicas. Seguem aqui as definições desses dois operadores.

#### **2.1 Erosão**

A erosão, segundo Soille (1999), de um sinal *f* por um elemento estruturante *B*, é

$$
\left[\varepsilon^B(f)\right]x = \min_{b \in B} f(x+b)
$$
 (01)

Como pode ser observado pela equação 01, o valor da erosão para um dado pixel *x* é o valor mínimo da imagem na janela definida pelo elemento estruturante quando sua origem está em *x*.

#### **2.2 Dilatação**

A dilatação de um sinal *f* por um elemento estruturante *B*, segundo Soille (1999) fica

$$
\left[\delta^{B}(f)\right]x) = \max_{b \in B} f(x+b)
$$
\n(02)

Segundo a equação 02, o valor da dilatação para um dado pixel *x* é o valor máximo da imagem na janela definida pelo elemento estruturante quando sua origem está em *x*.

A partir destes, é possível derivar outros operadores.

#### **2.3 Afinamento**

Para o caso binário, a operação de afinamento de um conjunto consiste em retirar deste, pontos que correspondem a uma configuração dada. Uma etapa de afinamento é definida por Facon como

$$
AFI^{V}(X)=X/(\varepsilon^{Bi}(X)\cap\varepsilon^{Be}(X^{C}))
$$
\n(03)

## **2.4 Pruning**

De acordo com Soille (1999), a transformação de pruning é implementada através da detecção de pontos finais e sua remoção até a idempotência, ou seja

$$
PRUNE(X) = (X AFIs E)^{(\infty)} \tag{04}
$$

Onde *E* se refere a um elemento estruturante utilizado para detectar pontos finais e ∞ indica que o afinamento seqüencial é iterado até a estabilidade. O afinamento seqüencial é definido como sendo

$$
XAFIsB = (...(XAFI\theta_1B)AFI...)AFI\theta_nB
$$
\n
$$
(05)
$$

Onde θ1*B*... θn*B* denotam as n rotações do elemento estruturante *B*.

Um pruning paramétrico de tamanho *n* consiste em remover *n* pixels de cada ramo do esqueleto, a partir de cada ponto final:

$$
PRUNE^{(n)}(X) = (XAFISE)^{(n)}\tag{06}
$$

Quando o pruning é levado à estabilidade, as únicas partes do esqueleto que não são suprimidas são os arcos fechados ou "laços" do esqueleto.

#### **2.5 Dilatação Condicional**

Muitos operadores morfológicos consideram as imagens como sendo conjuntos indivisíveis. Porém, pode surgir a necessidade de restringir os processos em uma região específica de uma imagem como, por exemplo, processar algumas falhas em imagens metalográficas, estudar uma célula específica numa imagem contendo vários tipos delas, etc. Uma primeira possibilidade de processar parcialmente uma imagem consiste em definir um sub-conjunto da imagem onde as operações são válidas. Por exemplo, tratar um sub-conjunto *Z* do conjunto inicial *X*. A operação *dilatação* dita *condicional* permite realizar esse tipo de processamento (FACON, 1996).

Pode-se definir, então, para imagens binárias, a dilatação do sub-conjunto *Z* condicionada a *X* (com *Z* ⊂ *X*) pelo elemento estruturante *B*, como

$$
\delta_{cX}^{\quad \, B}(Z) = \delta^B(Z) \cap X \tag{07}
$$

E para imagens em tons de cinza, como

$$
\delta_{cX}^{B}(Z) = \delta^{B}(Z) \wedge X \tag{08}
$$

Procedendo-se desta maneira, é possível pensar em reconstruir o conjunto *X* através de sucessivas dilatações condicionais do sub-conjunto *Z* (com respeito a *X*) até a estabilidade. Assim, baseado em Soille (1999), a reconstrução por dilatação condicional de uma imagem máscara *X* a partir de uma imagem marcadora *Z* (com  $D_x = D_z$  e  $Z \leq X$ ) pode ser definida como

$$
R(X) = \delta_{cx}^{(i)}(Z) \tag{09}
$$

Onde *i* é tal que  $\delta_{cx}^{(i)}(Z) = \delta_{cx}^{(i+1)}(Z)$ 

Neste trabalho, como o interesse é a extração de pistas rodoviárias, contidas em imagem digital, a dilatação condicional foi aplicada para realizar esta tarefa na sub-área onde tais feições estão presentes.

### **3. Método**

A execução do trabalho teve início com a escolha da imagem a ser utilizada, levando-se em conta a sua disponibilidade no banco de imagens da FCT-UNESP. Em face do disposto, a imagem escolhida como área de estudo para o trabalho foi uma IKONOS, obtida segundo a faixa do espectro eletromagnético do vermelho, com resolução espacial de 4 metros. A feição de interesse para o trabalho contida na imagem foi o hipódromo da São Paulo (SP). Na seqüência, com base nos tipos de alvos presentes na imagem, foram selecionadas quais operações morfológicas seriam mais adequadas para processar a imagem em questão com intuito de extrair as pistas do hipódromo. O método utilizado consistiu em obter-se uma imagem de marcadores contendo somente subconjuntos representativos das pistas do hipódromo para, posteriormente, fazer a reconstrução morfológica da imagem. Finalmente, sobre as feições reconstruídas, operações específicas para detecção de bordas foram aplicadas. Terminada esta etapa, os resultados obtidos foram analisados.

Para a execução das tarefas de processamento utilizou-se o *software* Matlab, através do qual pôde-se acessar a caixa de ferramentas morfológicas que contém todos os operadores utilizados.

## **4. Resultados**

A seguir, na **Figura 1**, é mostrada a imagem da área de estudo escolhida.

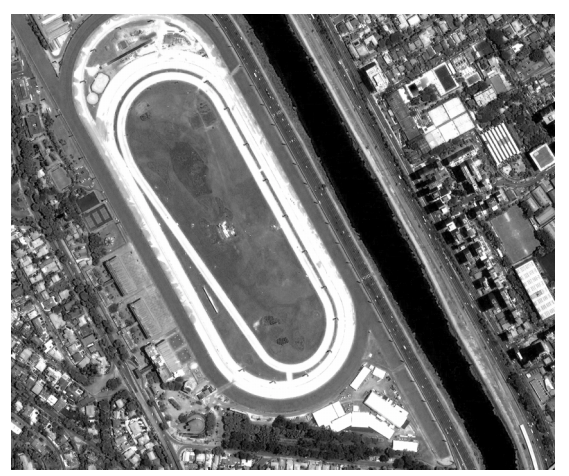

**Figura 1:** Imagem da área de estudo

A primeira etapa foi efetuar um pré-processamento na imagem original, objetivando aumentar o contraste das pistas do hipódromo e as demais feições. Assim, a primeira operação empreendida foi no sentido de eliminar picos de contraste na imagem diminuindo, portanto, pequenas variações de brilho que ocorrem dentro de uma feição, e que podem dificultar a detecção de bordas. Então, fez-se a reconstrução morfológica da imagem original a partir do marcador criado pela subtração entre um valor inteiro positivo e a própria imagem. O elemento estruturante utilizado foi o elemento 'cruz'. O resultado obtido é mostrado na **Figura 2**.

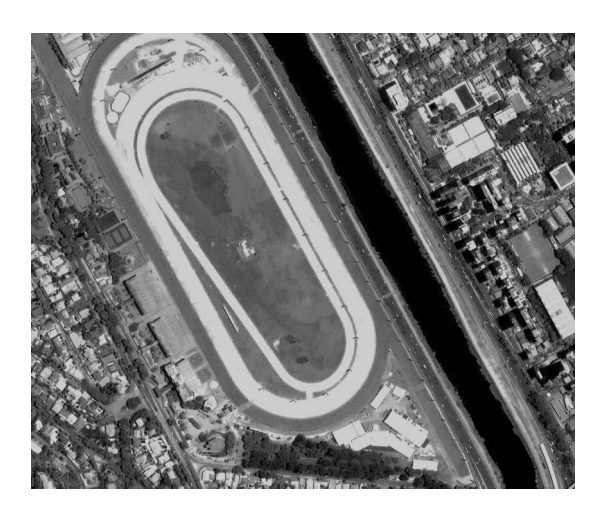

**Figura 2:** Eliminação de picos de contraste

Em seguida, eliminaram-se todos os componentes conectados da imagem com tamanho inferior a 10.000 pixels. Essa operação é de especial interesse quando as feições a serem extraídas possuem uma área maior do que a dos alvos em sua vizinhança. Com isso, é possível que tais alvos vizinhos e outros componentes conectados sejam eliminados. O elemento estruturante utilizado foi o 'cruz'. O resultado é mostrado na **Figura 3**.

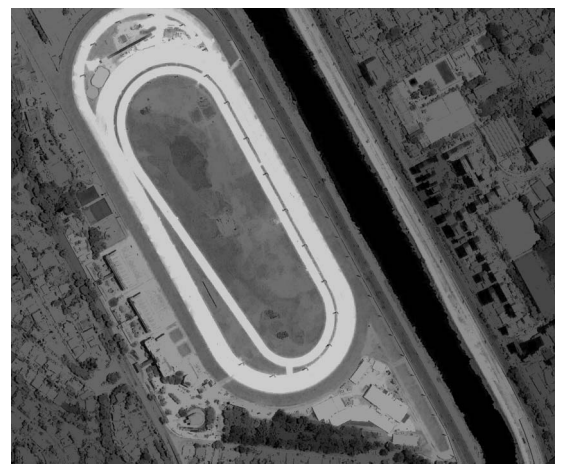

**Figura 3:** Eliminação de componentes conectados

Realçada a feição de interesse, a etapa seguinte foi conseguir uma imagem de marcadores. Para tanto, a imagem, mostrada na **Figura 3**, foi binarizada com o limiar 205, isto é, os valores de brilhos presentes na imagem inferiores a 205 foram convertidos para 0, e os valores de brilho superiores a 205 foram convertidos para 1. O resultado é mostrado na **Figura 4**.

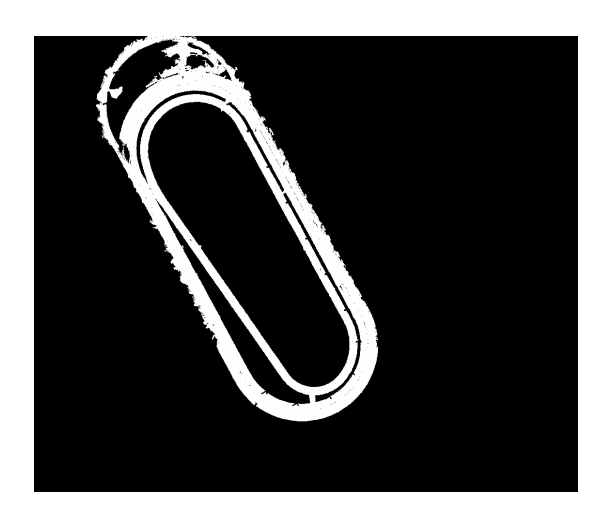

 **Figura 4:** Binarização com limiar 205

Em seguida, a imagem mostrada na **Figura 4** foi afinada, e o resultado submetido à operação de pruning. O resultado é mostrado na **Figura 5**.

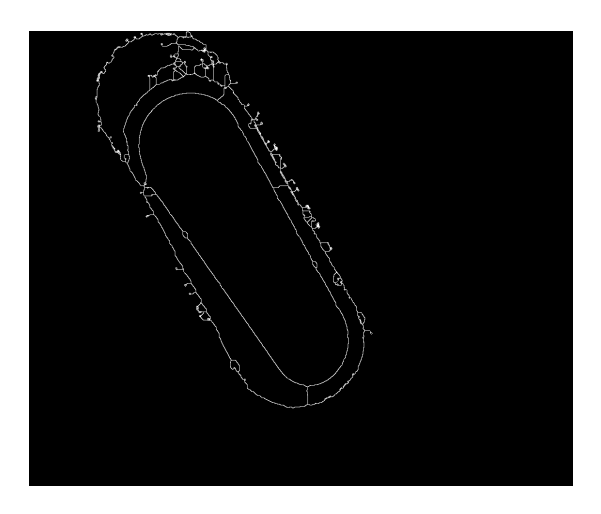

 **Figura 5:** Aplicação de pruning sobre a imagem afinada

Feito isso, reconstruiu-se a imagem original por meio de dilatações condicionais, utilizando-se a imagem da **Figura 5** como marcadora. Fez-se 50 iterações da dilatação condicional. O resultado pode ser visto na **Figura 6**.

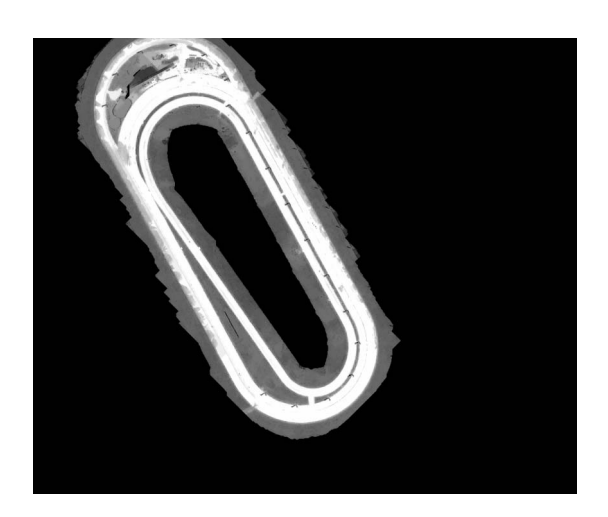

 **Figura 6:** Reconstrução morfológica

A etapa final do trabalho, então, foi realizar a detecção das bordas das pistas do hipódromo. Tal etapa iniciou-se com a binarização da imagem reconstruída com o limiar 150. Em seguida, obteve-se o gradiente morfológico da imagem. Sobre este resultado, efetuou-se a operação de watershed. O resultado é mostrado na **Figura 7**.

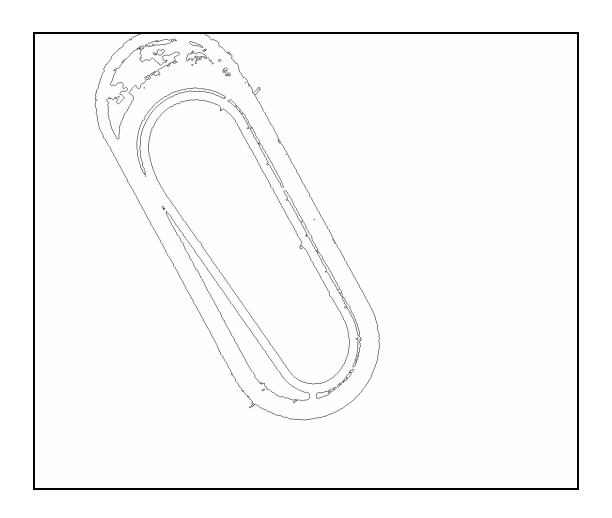

 **Figura 7:** Detecção das bordas das pistas do hipódromo

# **5. Conclusão**

Extrair feições de imagens digitais obtidas por Sensoriamento Remoto não é uma tarefa simples, e várias são as aplicações em Processamento Digital de Imagens que podem ser utilizadas com esse intuito. Neste trabalho, a técnica de PDI empregada foi a Morfologia Matemática, escolhida por apresentar operações capazes de fazer a análise da estrutura geométrica das entidades presentes nas imagens. Isso porque a Morfologia Matemática tem como fundamento a teoria de conjuntos, o que permite quantificar as entidades do ponto de vista da forma. Em vista disto e, como se esperava, as operações morfológicas foram totalmente eficazes na extração das pistas do hipódromo presentes na imagem. Os resultados mostrados na **Figura 7** atestam que, a partir da imagem original, foi possível, com a técnica de Morfologia Matemática utilizada, extrair apenas as bordas das pistas, eliminando todos os

demais alvos presentes na imagem original. No resultado final obtido, as entidades de interesse estão completamente extraídas e não há presença de quaisquer segmentos pertencentes à vizinhança das pistas da rodovia.

O resultado da extração foi extremamente positivo e pode ser utilizado em processos convencionais de atualização de produtos cartográficos, o que auxiliará, sobremaneira, a área de Cartografia, uma vez que a maioria dos produtos cartográficos existentes no Brasil estão desatualizados. A metodologia empregada para a extração das pistas pode ser utilizada para a extração dos demais alvos presentes na cena, de acordo com o objetivo. Pode-se querer, por exemplo, extrair áreas urbanas, redes de drenagem, etc.

## **Agradecimentos**

Agradecemos o suporte financeiro dado pelas agências CAPES, FAPESP e FUNDUNESP para a realização deste trabalho.

# **Referências bibliográficas**

Facon, J. **Morfologia Matemática: Teoria e Exemplos**. Curitiba, PUC,1996. Soille, P. **Morphological Image Analysis**. Berlin. Springer-Verlag, 1999. Taylor, D. R. F. **A conceptual basis for cartography/ new directions for the information era**. Cartographica, v. 28, n. 4, p. 1-8, 1991.